Photoshop 2022 () Patch full version

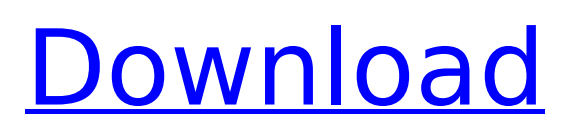

### **Photoshop 2022 () Crack+ Free Download [Latest-2022]**

\* Photoshop Elements is the more affordable product for those who do not have Photoshop. It's less powerful than Photoshop, but it does offer more extensive image-editing features. If you don't need the full power of Photoshop, I recommend you start with Elements. \* Draw is a vector-based, multimedia drawing tool, but it's very simple. With Draw, you can use a variety of brush settings and then apply them to a new or existing layer. If you're just starting out and need a simple drawing program, Draw is a good choice. You can access the program by choosing Start | Programs | Windows Live Essentials | Drawing. ## Losing Photos for Fun and Profit If you have a digital camera or a scanner, you should always back up copies of your most important photos. The drive that houses your images has a capacity limit, which means that you'll eventually have to repurpose a drive to save more images. When I lose all my image files, I use a backup program on my computer to back up all my digital files. In addition, you should have a backup hard drive. Your \_backup\_ is a copy of your important documents and images that you save on your hard drive. It's always good to have a second, or even third, copy of your images stored elsewhere. Backing up your data should be your first step in the process of organizing your computer files.

### **Photoshop 2022 () Crack + Free License Key For PC**

What is Photoshop and what it does? There are two Photoshop applications: Photoshop and Photoshop Elements. Photoshop is the mainstream version and Photoshop Elements is aimed at the beginner. Photoshop Elements has all the features of the complete Photoshop. Photoshop is designed to be used in the industry and for large organisations. It can save and export files in a variety of formats, and every type of profession has its own file structure. Image editing made in the full version is always faster and more powerful than the basic versions. Photoshop has many tools that can apply adjustments, filters, effects and more to your image. You can either use the mouse or a tablet to apply tools. Photoshop is the most common choice for image editing software today. What is Photoshop Elements? Photoshop Elements was initially made for internet usage but has since grown to be a popular application for photo editing. It is simpler and uses fewer features than Photoshop but has functions that are equally powerful. Photoshop Elements has all the tools, colours and features of Photoshop but without the big price tag. Unlock more of your photos with the power of Photoshop Elements. Get started with PhotoJungle today. Does Photoshop work on all platforms? Photoshop can be used on any operating system with a strong enough version of Windows or Macintosh. It can also be used on mobile devices like Android and iOS. These systems are more limited than their desktops versions but it is possible to edit images. To edit, you will need a regular version of Photoshop. There are also smaller versions called Photoshop Elements. Photoshop can also be used to create files on web pages that can be viewed through a mobile device or computer. Costs for Photoshop and Photoshop Elements Photoshop and Elements have different pricing models. Elements is a free application but Photoshop is a paid application. However, there are some discounts or special promotions that will be a saving for the one who buys it with the newest prices, so consider a pre-purchase. How much does Photoshop Elements cost? Photoshop Elements costs \$99. This is a much more affordable version of Photoshop and can be bought for less than \$60. There are extensive tutorials to teach you how to use it, so you can get started with this powerful software without paying a high price. How much does Photoshop cost? Photoshop costs \$119.95. It has many more features than Photoshop 388ed7b0c7

# **Photoshop 2022 ()**

Q: Return only the first term of a variable I have a query where I'm returning a column with a value including a variable, I only want to return the first term of the variable. Example column = "value 1.5 + value 2.5 + value 3.5" I want it to look like this value 1.5 + value 2.5 I know this is easy I just can't think of the syntax. UPDATE: The "value" in the variable is stored in a text field. A: Use substr: (SELECT SUBSTR(column, 1, CHAR\_LENGTH(column) - 2) FROM...) Rona Properties Since starting up our investment agency in 1995, we have focused on achieving the best possible returns for our clients. Over that period we have built up a portfolio that is both diverse and current, and the selection of properties that we have made available for purchase have been based on market data, commercial analysis, and our own market knowledge. In every one of the 42 individual properties we have acquired, we have undertaken a full detailed feasibility analysis. We have also paid particular attention to the site, the location and the immediate environment to ensure that the purchase reflects the best possible investment opportunity. Whether we are managing a property on our own or simply providing a consultancy service, our aim is to provide a service, which is both impartial and independent. We aim to inform you fully on both the position and prospects of the property, so that you are in a better position to make an informed decision about whether or not to invest in a particular property. We are also able to offer an expert technical and surveying service, should you require it. We work with a wide range of property types and country locations, so whether you are looking to buy or sell we would be delighted to speak to you. Please feel free to contact me and I can send you a free copy of our brochure giving you more information about the property services we offer. Rona Properties were formed in 2005, by myself (Chris Mitchell) and Chris Hixon, an experienced auctioneer and valuer. We have been investing in rural properties since 1995, and have acquired over 42 properties ranging from 1 acre to 20 acres, in places as varied as the Oxfordshire Weald, Wiltshire the Cotswolds, Somerset, The Pennines, Dartmoor, Devon and

### **What's New in the Photoshop 2022 ()?**

There has been a long-standing connection between consumer choice and economic activity throughout modern history. Thus, government and private actors have sought to facilitate consumer choices in ways that lead to economic benefits. In the late 1970s, for example, the US Supreme Court helped to cement public policy for consumer protection. The Communications Act of 1934 was amended by the Federal Communications Act of 1934 in 1934. The Act permitted the use of common carriers for transmission of messages and provided that access to such common carriers would be regulated by the Federal Communications Commission ("FCC"). Also under the Act, the FCC was required to make available to the public "broadcasting service" that was protected from antitrust scrutiny. (See, for example, 47 U.S.C. §§ 201-119.) In 1973, Congress passed the Public Broadcasting Act. The Act, which established the Corporation for Public Broadcasting ("CPB"), established that public funds were to be used to support public television and broadcast radio. The Act also prohibited certain practices (including price fixing and monopolization) in the public broadcasting. Two years later, Congress passed the Cable Communications Policy Act. The Act further prohibited anticompetitive practices in cable television, such as bundling of services, certain fees and fees-foraccess. The Act also set out standards for franchises, which must cover a broad scope of content, "must be reasonable, just, and nondiscriminatory," and must generally conform to certain federal laws. In 1984, Congress amended the 1934 Act to create the Telecommunications Act of 1934. In 1998, Congress passed the Telecommunications Act of 1996. The 1996 Act amended the 1934 Act to permit competition in all types of communications services provided by a common carrier. The local franchising process is an example of where a market has been regulated to create a beneficial economic effect. In the telecommunications market, the 1984 Telecommunications Act of 1984 regulated the local franchising process. In 1982, Congress passed the Cable Television Consumer Protection and Competition Act. The Act is generally viewed as a "first step" towards more

competition in the cable television marketplace. For example, the Act ended the requirement that cable systems must be a single cable company for a market, which was used to justify owning more than one system in a market. That is, the Act required that cable systems be franchised on a community-by-community basis, which discouraged the cable company from having a single franchised cable television system in a particular community. Also, the Act

# **System Requirements For Photoshop 2022 ():**

General Hard Drives: HDD storage is recommended if you have multiple screenshots to upload. We recommend to use SSD and HDD in combination for the best performance in all cases. CPU: Intel Core i5 2.7GHz or better. AMD AMD Ryzen 3 or better. RAM: 4 GB RAM. GPU: NVIDIA GeForce GTX 660 or better. AMD Radeon R9 200 series or better. OS: Windows 10. Audio: DirectSound 3D compatible sound card and speakers. Additional Notes

Related links:

[https://unsk186.ru/adobe-photoshop-2022-version-23-0-1-keygenerator-product-key-for-windows](https://unsk186.ru/adobe-photoshop-2022-version-23-0-1-keygenerator-product-key-for-windows-latest-2022/)[latest-2022/](https://unsk186.ru/adobe-photoshop-2022-version-23-0-1-keygenerator-product-key-for-windows-latest-2022/) <https://desolate-ocean-10666.herokuapp.com/bernmis.pdf> [https://fast-scrubland-56465.herokuapp.com/Photoshop\\_2021\\_Version\\_2201.pdf](https://fast-scrubland-56465.herokuapp.com/Photoshop_2021_Version_2201.pdf) <https://murmuring-everglades-49858.herokuapp.com/jawoles.pdf> <https://bloc-mountie-12103.herokuapp.com/lynber.pdf> <http://bankekhodro.com/qazwsx123456/uploads/2022/07/shadarr.pdf> <https://www.svmhonda.com/business/photoshop-2022-version-23-1-1-crack-exe-file-license-keygen/> <http://phatdigits.com/?p=7541> [https://fgsdharma.org/photoshop-2021-version-22-3-serial-number-and-product-key-crack-torrent](https://fgsdharma.org/photoshop-2021-version-22-3-serial-number-and-product-key-crack-torrent-activation-code-free-download-mac-win-updated-2022/)[activation-code-free-download-mac-win-updated-2022/](https://fgsdharma.org/photoshop-2021-version-22-3-serial-number-and-product-key-crack-torrent-activation-code-free-download-mac-win-updated-2022/) [https://tucorsetera.com/wp-content/uploads/2022/07/Adobe\\_Photoshop\\_2022\\_Version\\_2311\\_Crack\\_Fi](https://tucorsetera.com/wp-content/uploads/2022/07/Adobe_Photoshop_2022_Version_2311_Crack_File_Only___Free_WinMac_Final_2022.pdf) le\_Only Free\_WinMac\_Final\_2022.pdf [https://pure-thicket-67890.herokuapp.com/Photoshop\\_2021.pdf](https://pure-thicket-67890.herokuapp.com/Photoshop_2021.pdf) <https://expressionpersonelle.com/adobe-photoshop-cs6-universal-keygen-free-3264bit-latest/> <https://vesinhnhatrang.com/2022/07/05/photoshop-cc-2015-keygen-crack-setup-torrent-download/> <https://xtc-hair.com/photoshop-cc-2018-serial-number-and-product-key-crack-latest/> <http://xn----8sbdbpdl8bjbfy0n.xn--p1ai/wp-content/uploads/2022/07/giotwelb.pdf> [https://thehomeofheroes.org/adobe-photoshop-cc-2015-version-18-crack-activation-code-with-full](https://thehomeofheroes.org/adobe-photoshop-cc-2015-version-18-crack-activation-code-with-full-keygen-updated-2022/)[keygen-updated-2022/](https://thehomeofheroes.org/adobe-photoshop-cc-2015-version-18-crack-activation-code-with-full-keygen-updated-2022/) [http://rootwordsmusic.com/2022/07/05/adobe-photoshop-2022-version-23-patch-full-version-full](http://rootwordsmusic.com/2022/07/05/adobe-photoshop-2022-version-23-patch-full-version-full-product-key-free-for-windows/)[product-key-free-for-windows/](http://rootwordsmusic.com/2022/07/05/adobe-photoshop-2022-version-23-patch-full-version-full-product-key-free-for-windows/) [https://innovacioncosmetica.com/adobe-photoshop-with-license-key-serial-number-full](https://innovacioncosmetica.com/adobe-photoshop-with-license-key-serial-number-full-torrent-3264bit/)[torrent-3264bit/](https://innovacioncosmetica.com/adobe-photoshop-with-license-key-serial-number-full-torrent-3264bit/) [https://www.wir-schule.de/wp](https://www.wir-schule.de/wp-content/uploads/2022/07/Adobe_Photoshop_2021_Version_2241_Hack_Patch___PCWindows.pdf)[content/uploads/2022/07/Adobe\\_Photoshop\\_2021\\_Version\\_2241\\_Hack\\_Patch\\_\\_\\_PCWindows.pdf](https://www.wir-schule.de/wp-content/uploads/2022/07/Adobe_Photoshop_2021_Version_2241_Hack_Patch___PCWindows.pdf) <http://www.africainquirer.com/photoshop-cs4-license-key-free-download-updated-2022/> [https://womss.com/adobe-photoshop-2021-version-22-4-1-crack-patch-keygen-for-lifetime-free](https://womss.com/adobe-photoshop-2021-version-22-4-1-crack-patch-keygen-for-lifetime-free-download/)[download/](https://womss.com/adobe-photoshop-2021-version-22-4-1-crack-patch-keygen-for-lifetime-free-download/) <https://susanpalmerwood.com/adobe-photoshop-2021-version-22-0-0-mem-patch-2022/> <http://xn----btbbblceagw8cecbb8bl.xn--p1ai/photoshop-2022-version-23-0-2-serial-key/> <https://salty-lake-43440.herokuapp.com/alisell.pdf> <http://clubonlineusacasino.com/wp-content/uploads/2022/07/marwake.pdf> <https://www.valenciacfacademyitaly.com/2022/07/05/photoshop-cs4-patch-full-version-2022/> <https://lapa.lv/photoshop-2022-version-23-1-jb-keygen-exe-license-keygen-for-pc/> <https://ocsupplies.com.au/wp-content/uploads/2022/07/sachbann.pdf> [https://spaziofeste.it/wp-content/uploads/Photoshop\\_2021\\_Version\\_2201-1.pdf](https://spaziofeste.it/wp-content/uploads/Photoshop_2021_Version_2201-1.pdf) <http://wendypthatsme.com/2022/07/05/photoshop-cc-2019-version-20-keygen-only-2022-latest/>